# Toolformer: Language Models Can Teach Themselves to Use Tools

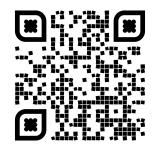

Timo Schick, <u>Jane Dwivedi-Yu</u>, Roberto Dessì, Roberta Raileanu, Maria Lomeli, Luke Zettlemoyer, Nicola Cancedda, Thomas Scialom

#### Meta 🔊

## **ChatGPT Limitations**

Who is the current President of the United States?

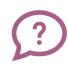

As an AI language model, I don't have real-time data or internet access, and my knowledge was last updated in September 2021. [...]

What day of the week is it today?

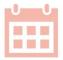

As an AI language model, I do not have the capability to access current time or date information. [...]

What is the result of 3435 \* 235 / 9?

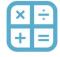

This is approximately 89,937.22.

True answer: 89691.66

## Toolformer Tools/APIs

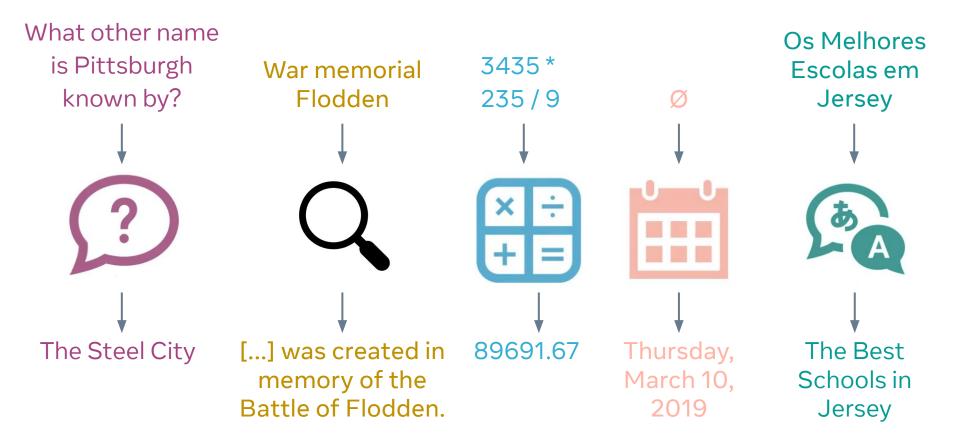

## We want to train a model to learn...

- Which tool to use
- When to use the tool
- How to use the tool

Pittsburgh is known as the Steel City.

Pittsburgh is known as [QA(What other name is Pittsburgh known by?  $\rightarrow$  the Steel City)] the Steel City.

## Steps to Creating Toolformer

1. Creating a new training dataset augmented with API calls

2. Finetune GPT-J using this new dataset

#### Toolformer

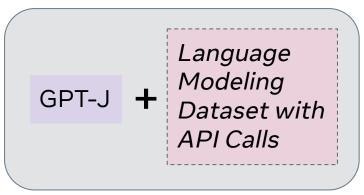

## Creating the Training Dataset

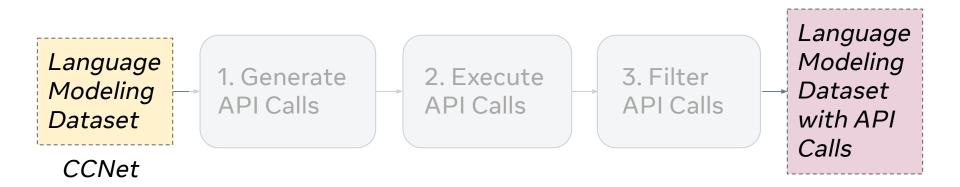

## Creating the Training Dataset

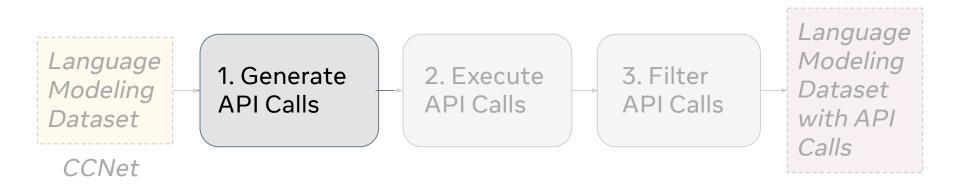

## Prompting the Model to Generate API Calls

Your task is to add calls to a Question Answering API to a piece of text. The questions should help you get information required to complete the text. You can call the API by writing "[QA(question)]" where "question" is the question you want to ask. Here are some examples of API calls:

Input: Joe Biden was born in Scranton, Pennsylvania.
Output: Joe Biden was born in [QA("Where was Joe Biden born?")]
Scranton, [QA("In which state is Scranton?")] Pennsylvania.

Input: \${input}

Output:

## Examples of Generated API Calls

Your task is to add calls to a QA API to a piece of text [...]

**Input:** Pittsburgh is known as the Steel City. **Output:** 

Pittsburgh is known as [QA("In which state is Pittsburgh?")] the Steel City.

Pittsburgh is known as [QA("What other name is Pittsburgh known by?")] the Steel City.

Pittsburgh is known as [QA("What is the second city in Pennsylvania?")] the Steel City.

## Creating the Training Dataset

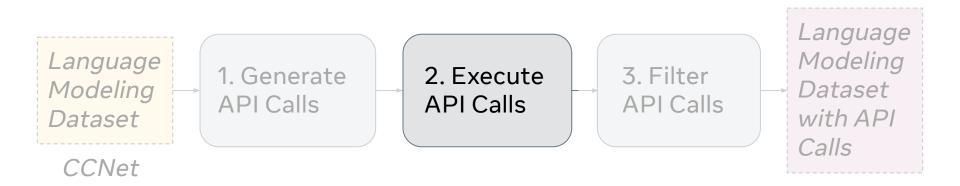

#### Execute the API Calls

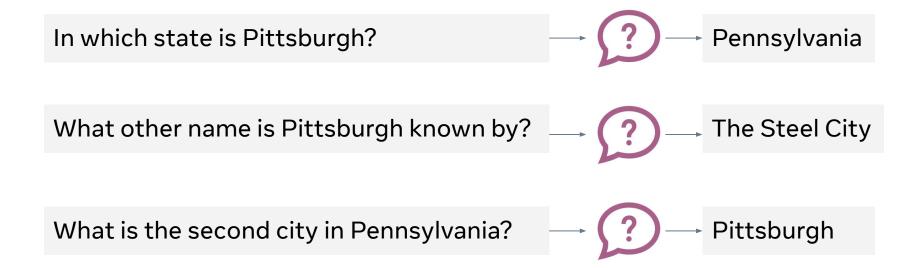

### **Execute the API Calls**

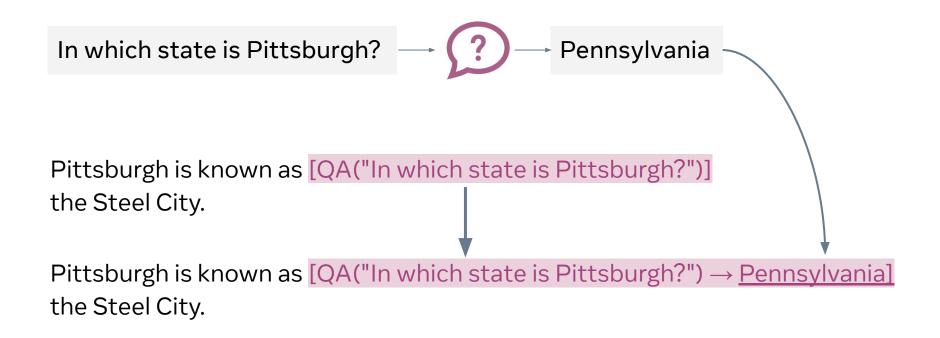

## Creating the Training Dataset

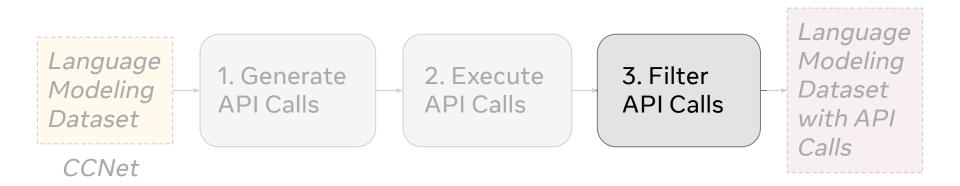

# Filter the API Calls using Model-based Perplexity L•(PREFIX) = -log p(the Steel City. | PREFIX)

A. No API Call  $L_{A}$  (*Pittsburgh is known as*) = **2.5** 

- B. Non-executed  $L_B(Pittsburgh is known as [QA("What other name is API Call Pittsburgh known by?") <math>\rightarrow$  ?]) = 2.1
- C. Executed API Call

 $L_{C}(Pittsburgh is known as [QA("What other name is Pittsburgh known by?") <math>\rightarrow$  Steel City]) = **0.8** 

Usefulness = min(
$$L_A$$
,  $L_B$ ) -  $L_C$  = min(2.5, 2.1) - 0.8 = 1.3

## Usefulness Examples

2.11

The WL will be open on Friday, [Calendar()  $\rightarrow$  Today is Thursday, March 9, 2017.] March 10, and Sunday, March 19 for regular hours.

-0.02

85 patients (23%) were hospitalised alive and admitted to a hospital ward. Of them, [Calculator(85 / 23)  $\rightarrow$  3.70] 65% had a cardiac aetiology.

## Number of Tool-Usage Samples After Filtering

■ Usefulness  $\ge 0.5$  ■ Usefulness  $\ge 1.0$ 

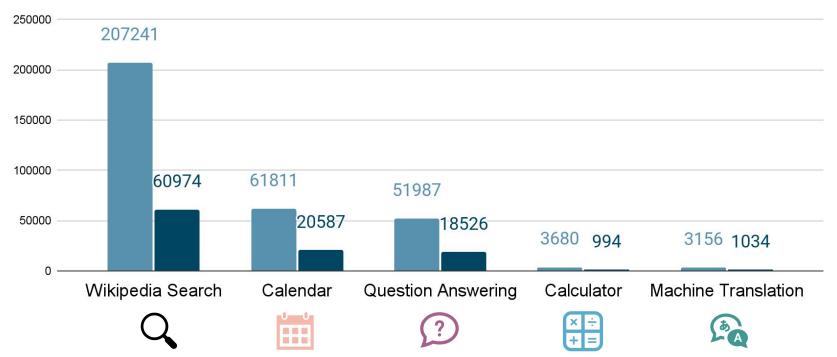

## Fine-tuning Toolformer

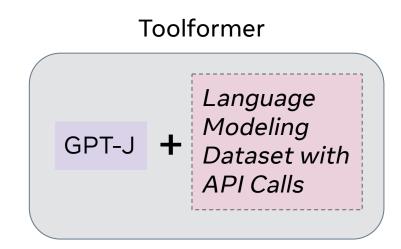

## **Evaluation Tasks**

- 1. Fact Completion/Question Answering
  - a. "The theory of relativity was developed by \_\_\_\_\_"
  - b. "In Greek Mythology, who is the goddess of spring growth?"
- 2. Math Computations
- 3. Multilingual Questions
  - a. Context is given in English, question is multilingual.
- 4. Temporal Questions
  - a. How many days is it until Christmas?

#### Results

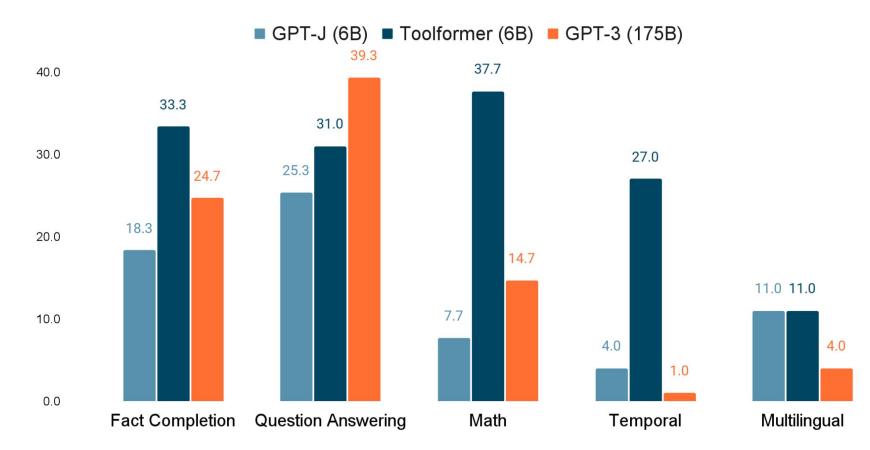

## Can small models effectively use tools?

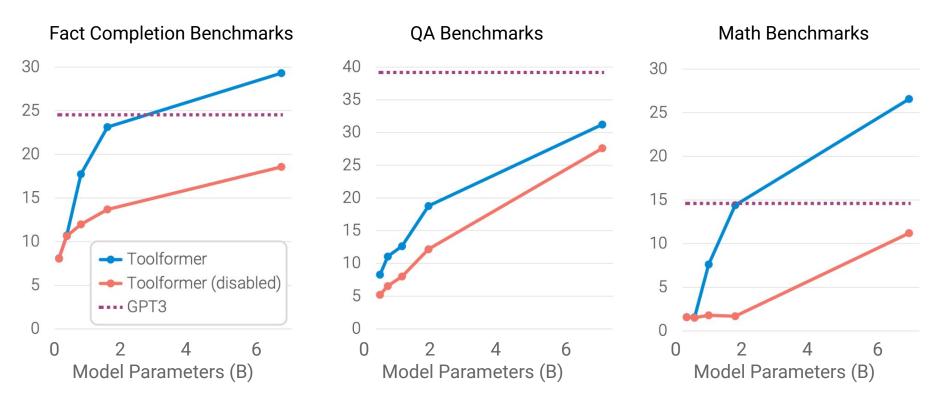

Is Toolformer still a good language model?

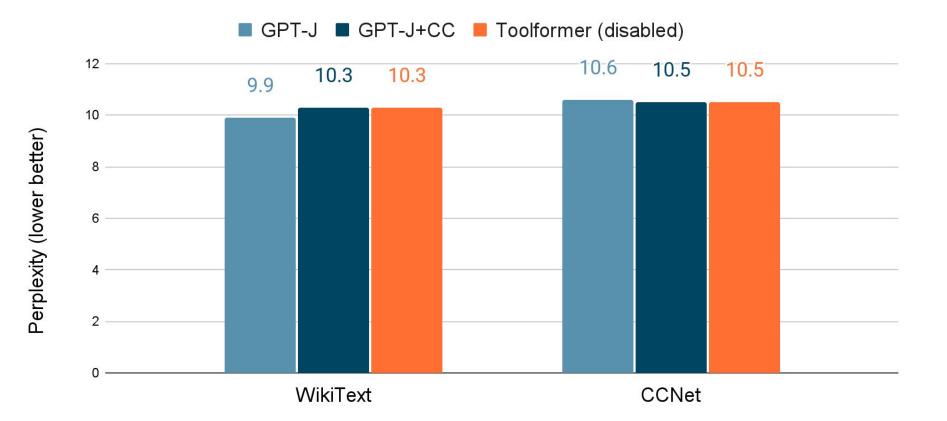

#### Toolformer: Language Models Can Teach Themselves to Use Tools

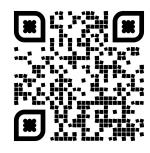

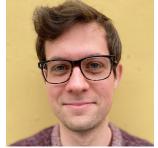

**Timo Schick** 

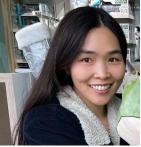

Jane Dwivedi-Yu janeyu@meta.com

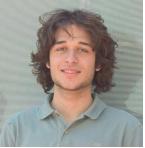

**Roberto Dessi** 

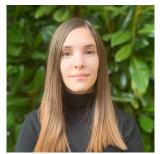

**Roberta Raileanu** 

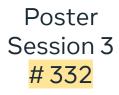

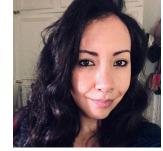

Maria Lomeli

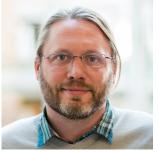

Luke Zettlemoyer

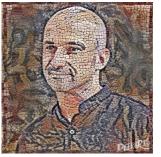

Nicola Cancedda

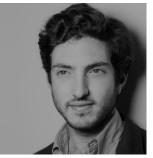

**Thomas Scialom**